**TinyGPX Incl Product Key [Updated] 2022**

# [Download](http://evacdir.com/blank/ZG93bmxvYWR8aUczT0dRNFlueDhNVFkxTkRVeU1qRXhNSHg4TWpVNU1IeDhLRTBwSUZkdmNtUndjbVZ6Y3lCYldFMU1VbEJESUZZeUlGQkVSbDA/filer/mercaptan/stockade=.VGlueUdQWAVGl)

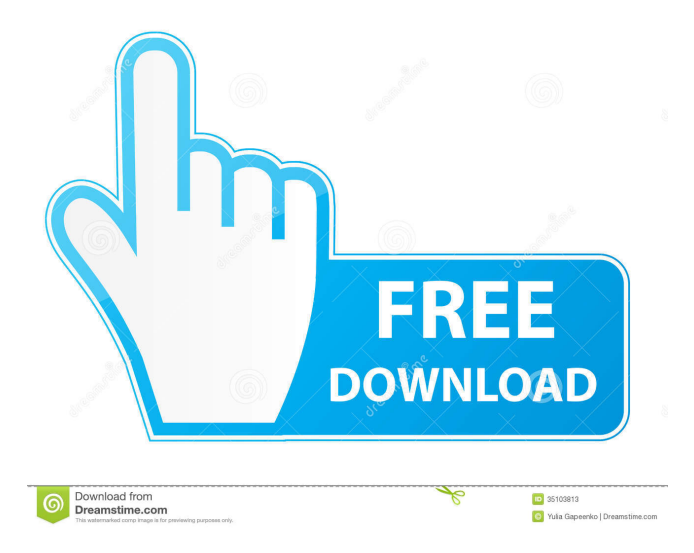

### **TinyGPX Download [32|64bit]**

TinyGPX is a handy software that's been built to help users with geocaching or waymarking. The software allows you to import GPX or LOC files for editing. You can print out cheat sheets to take on the trail, export to KML or HTML, and send the data to your handheld GPS unit. Posted 11/16/2011 by M4B An easy-to-use tool for importing and editing gps tracks. Posted 10/17/2011 by T4l10WL I use this software to verify GPS track data before uploading to my website. It's a great tool. Posted 08/13/2011 by TM Very good app with many features. Easy to use and well documented. The development community also put a lot of work into making it very efficient. Posted 07/27/2011 by RvS This tool is a great asset to geocaching. It will import a lot of GXE files. Posted 03/19/2011 by M2R I'm using it to convert GPX files to HTML. I was able to convert and edit the GPX file and add latitude and longitude points, then save the data to a file in the correct format for import into my handheld GPS.

Posted 02/18/2011 by 9C Very easy to use. It's similar to the Windows Phone 7 apps Geocaching Windows Phone and GtNotes. Posted 01/17/2011 by JPJ\_2008 I've tried other GPX apps but this one is the best by far. I use it all the time and find it very useful. Posted 10/10/2010 by W4P Excellent tool for geocaching! I use it to get track data before logging it online. Posted  $07/13/2010$  by BTO I use this to convert my GPX to KML. It is really quick and easy to use, I would highly recommend it. Posted 06/30/2010 by UKR Very easy to use and converts your GPX file to a KML file for easy editing and printing. Posted 05/22/2010 by M3 This is the simplest and easiest way to get track data in GPX format from a handheld. It imports the data from the handheld, then you can print out a sheet to take with

#### **TinyGPX Crack +**

A tiny little utility that allows you to use macros inside gpxtools to give you really convenient GPX import/export tools! To get started, go to File -> New Macro and click the button that says "Export Macro ". A small window will open up where you can enter a simple GPX import macro into. The macro consists of three fields separated by commas: Type of track to export Firstname Lastname Lastname Firstname City State Zip City The Example macro goes like this: name=firstname lastname city state zip Type of track to export = waypoint More examples can be found in the examples folder of the package. EasyExporting Description: Some caches will print out just the easy reference section of the GPX file. You might have found this useful, if you've geocached in places where you couldn't read the GPS unit or find the easiest and most efficient way to get from one place to another. The example GPX file has been included, but you may have to create your own if it's not already there. It's included as a PDF for easy viewing. Other Files Description: Some of the GPX files are provided as zip files for you to download, and unzip to get the GPX file that's inside. The.spt files and.txt files are also provided. GPX files are helpful for editing and modifying GPX files to make them more user friendly. The GPX files can be used with gpsbabel for the handheld GPS units. GPX-tools Description: This is a handy little utility that allows you to import GPX or LOC files for editing. You can print out cheat sheets to take on the trail, export to KML or HTML, and send the data to your handheld GPS unit. This is a beta version of a later version than TinyGPX. This is a beta version of a later version than TinyGPX. This is a beta version of a later version than TinyGPX. GPX-tools2 Description: This is a handy little utility that allows you to import GPX or LOC files for editing. You can print out cheat sheets to take on the trail, export to KML or HTML, and send the data to your handheld GPS unit. This is a beta version 77a5ca646e

### **TinyGPX For PC**

Generate a map of your geocaches and waymarkings using the convenient map view. From there, you can export this map as a KML file to upload to your GPS unit. You can import a GPX file or data from your handheld GPS unit using the map view and save the data as an HTML file. You can also export data to a CSV file which is handy for uploading to your GPS unit. You can export the map view to a image file to print for reference. If you are looking for a full-featured GIS solution, TinyGIS is more than what you are looking for. If you want to share your coordinates with others, use TinyGPX. TinyGIS is also available for Android and iOS devices. Map Prep When using the map view, your GPX files must be prepared in a format compatible with TinyGIS. The map view does a pretty good job at converting GPX to KML but you can modify the kml to make it even better. The kml file format must be very specific for it to work with TinyGIS. However, it should be pretty easy to configure TinyGIS to work with your GPX file as long as your file is well structured and doesn't have any other problems. See the Map View Tips below for a list of some of the requirements. Map View Tips Open the files using the Import/Export tab in the Map Viewer window. Once you import GPX or LOC files to TinyGIS, you can edit the files. If you edit the files directly, they won't work in the map view. For the files to work in the map view, they must be prepared in a format that TinyGIS is designed to work with. You must use the map view in a compatible format. The map view will convert GPX files to KML, but you can make the KML even better by configuring TinyGIS to use an external editor. You can export KML files for files that don't support the map view. For example, a GPX file exported as KML would not display in the map view. You can save a copy of your map data to a GPX file. The GPX files should be very specific to the map view. Mapping Once you've created a map and exported it as a KML file, you can edit the

#### **What's New in the?**

TinyGPX is a handy software that's been built to help users with geocaching or waymarking. The software allows you to import GPX or LOC files for editing. You can print out cheat sheets to take on the trail, export to KML or HTML, and send the data to your handheld GPS unit. { "images" : [ { "idiom" : "universal", "filename" : "like.png", "scale" : "1x" }, { "idiom" : "universal", "filename" : "like@2x.png", "scale" : "2x" }, { "idiom" : "universal", "filename" : "like@3x.png", "scale" : "3x" } ], "info" : { "version" : 1, "author" : "xcode" } }Women and heart disease. Women with cardiac disease and women seeking help for their cardiac disease have been largely ignored, especially when it comes to the role of diet. In this article, we provide a summary of the information we have accumulated over the last decade in this field. As women often respond to dietary therapy and lifestyle changes, we tried to address the many misconceptions and myths surrounding diet, heart disease, and women. First, we briefly describe the sex-specific cardiovascular disease risk factors and how these affect women and men. Then, we review some of the prominent data that have emerged regarding the effects of dietary interventions in men and women. In the article, we discuss the role of cholesterol, lipoproteins, homocysteine, and other blood lipids and proteins, the influence of diet on the genetic factors of atherogenesis, and the role of diet in cardiac prognosis.

## **System Requirements For TinyGPX:**

Minimum: OS: Windows 7/8/8.1/10 CPU: Intel Core i3/i5/i7 Memory: 4 GB RAM HDD: 30 GB NVIDIA (GPU): AMD (GPU): Required: OS: Windows 7/8/8.1/10CPU: Intel Core i3/i5/i7Memory: 4 GB RAMHDD: 30 GBNVIDIA (GPU): AMD (GPU): Recommended: OS: Windows 7/

[https://flaxandthimble.com/wp-content/uploads/2022/06/uWave\\_SDR.pdf](https://flaxandthimble.com/wp-content/uploads/2022/06/uWave_SDR.pdf) <https://wakelet.com/wake/UeJ8TrRLVD2lNlJLnLuAa> <https://marijuanabeginner.com/wp-content/uploads/2022/06/digiKam.pdf> <http://uniqueadvantage.info/wp-content/uploads/kalirock.pdf> [https://azizeshop.com/wp-content/uploads/2022/06/Karaoke\\_5\\_\\_Lite\\_Freeware.pdf](https://azizeshop.com/wp-content/uploads/2022/06/Karaoke_5__Lite_Freeware.pdf) <http://kephirastore.com/?p=9239> <http://gjurmet.com/wp-content/uploads/2022/06/karimpa.pdf> <http://demoforextrading.com/?p=4600> <https://www.yesinformation.com/cuftulti/2022/06/raolmal.pdf> <https://postlistinn.is/bible-converter-crack-free>